## データをテーブル形式で表示させての一括メンテナンス・アプリケーション のユーザー・インターフェイス

( Oracl SQL Developer テーブル表示でのデータ修正操作 )

データを表形式に表示して、メンテナンスさせるためのロジック

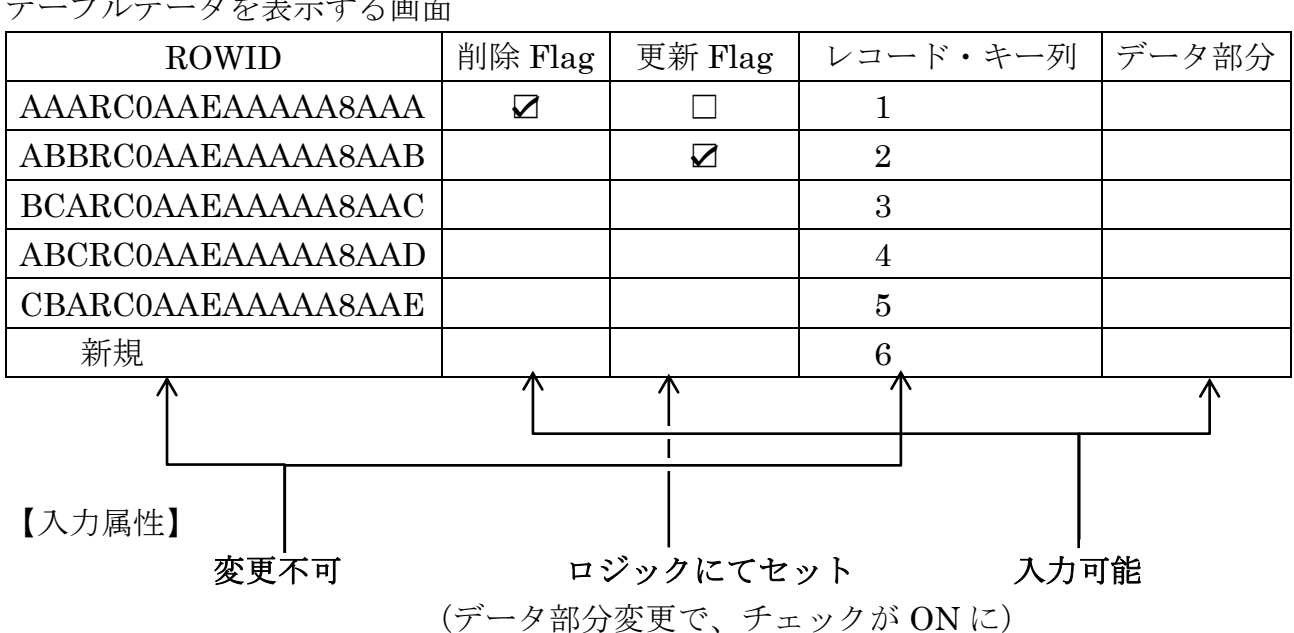

テーブルデータを表示する画面

【可視属性】

ROWID 部分は、非表示

【更新ロジック】

表示されていたデータが、更新されたか判断するためには、ROWID を使ってデータを 再読み込みするのも一つの方法である

注)

データ部分で、別テーブルを用意して親子関係が1:N のレコード関係が成り立つ場合に ついては、別画面を作成して入力させる必要がある

なお、この場合において親レコードの新規入力となる場合には、親レコードを作成(確定) しないと子レコードの作成は出来ない